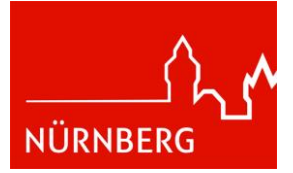

## **Stadt Nürnberg**

### **Umweltamt**

Sie erreichen uns Mo, Di, Do 8.30 Uhr bis 15.30 Uhr Mi, Fr 8.30 Uhr bis 12.30 Uhr und nach Vereinbarung Tel.: +49 (0)9 11 / 2 31-58 68 Fax: +49 (0)9 11 / 2 31-25 83 umwelt.nuernberg.de

# **Bohranzeige gemäß § 49 WHG und Art. 30 BayWG**

**Angaben Antragssteller/in**

Hinweis: Passend für Fensterkuvert

Umweltamt - Technischer Umweltschutz

Stadt Nürnberg

Bauhof 2 90402 Nürnberg

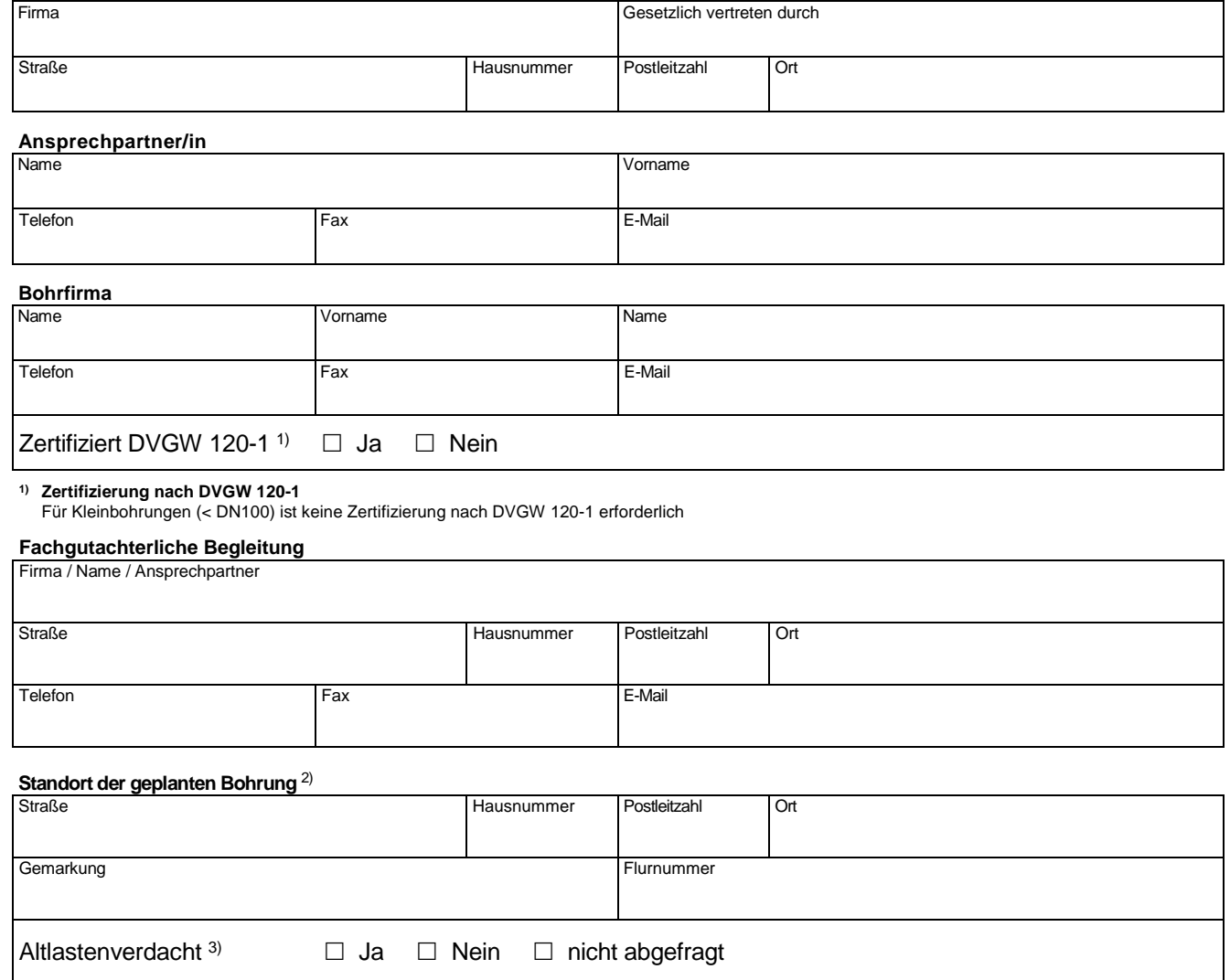

<sup>2)</sup> Bei Bohrungen auf öffentlichen (städtischen) Flächen sind die Qualitätsanforderungen des Servicebetriebs öffentlicher Raum (SÖR/1-S/2) zu beachten.

Kontakt[: soer-1-S-2@stadt.nuernberg.de](mailto:soer-1-S-2@stadt.nuernberg.de) (bzw. Servicetelefon SÖR - 0911/231 - 7637).

3) **Altlastenverdacht**

Informationen zu Altlastenauskünften finden Sie unter: [https://www.nuernberg.de/internet/umweltamt/altlastenkataster\\_auskunft.html](https://www.nuernberg.de/internet/umweltamt/altlastenkataster_auskunft.html)

#### **Zweck der Bohrung**

- Baugrunderkundung
- □ Altlastenerkundung / Sanierung
- □ abfallrechtliche Vorab-Deklaration
- $\Box$  Baugrubensicherung 4)
	- $\Box$  Baugründung <sup>4)</sup>
- $\square$  Bauwasserhaltung  $^{5)}$
- □ Trinkwassererschließung
- Brauchwassergewinnung
- $\Box$  Gartenbrunnen  $6$ )

#### 4) **Baugrubensicherung / Baugründung / Einbringen von Stoffen**

Bei der Errichtung von Bohrpfählen, Bohrpfahlwänden etc. ist zusätzlich zur Bohranzeige für das Einbringen von Stoffen in das Grundwasser (z.B. Zement, Beton, Bentonit etc.) eine wasserrechtliche Beurteilung erforderlich.

Bei größeren Baukörpern in der grundwassergesättigten Zone ist auch ein zeitweises oder andauerndes Aufstauen, Umleiten oder Absenken von Grundwasser durch die Behörde zu bewerten. Hierzu ist ein separates Anzeigeformular zu beachten, das Sie unter folgendem Link finden:<br>https://www.nuernberg.de/internet/umweltamt/grundwasser.html https://www.nuernberg.de/internet/umweltamt/grundwa

Zur schnelleren Bewertung, ob für das Einbringen von Stoffen in das Grundwasser eine wasserrechtliche Erlaubnis erforderlich ist oder eine Anzeige ausreicht, ist es sinnvoll bereits im Rahmen der Bohranzeige die vorgesehenen Einsatzstoffe anzugeben und entsprechende bauaufsichtliche Zulassungen des Deutschen Instituts für Bautechnik oder europäische technische Zulassungen beizulegen.

## **5) Bauwasserhaltung**

Für das Ableiten von Grundwasser im Rahmen von Bauwasserhaltungen ist grundsätzlich eine wasserrechtliche Genehmigung notwendig. Weitere Informationen finden Sie unter: <https://www.nuernberg.de/internet/umweltamt/bauwasserhaltung.html>

#### **6) Gartenbrunnen**

Für die Errichtung von Gartenbrunnen ist ein eigenes (verkürztes) Anzeigeformular auszufüllen. Weitere Informationen finden Sie unter: https://www.nuernberg.de/internet/umweltamt/gartenbrunnen.htm

#### **Bohrangaben**

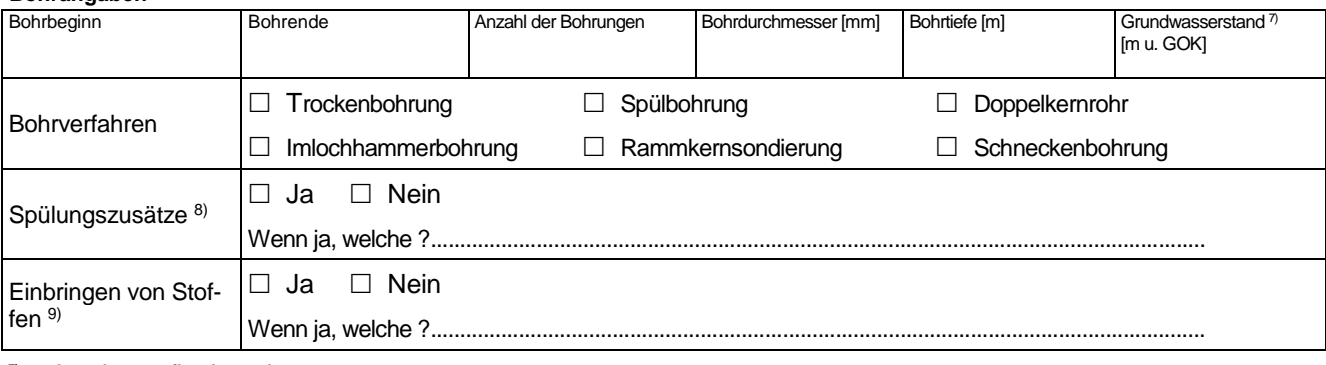

#### **7) Grundwasserflurabstand**

<http://umweltdaten.nuernberg.de/grundwasser.html> [https://www.nuernberg.de/imperia/md/umweltamt/dokumente/boden\\_wasser/gw2011\\_anl3\\_flurabstand.pdf](https://www.nuernberg.de/imperia/md/umweltamt/dokumente/boden_wasser/gw2011_anl3_flurabstand.pdf)

#### **8) Spülungszusätze**

Die Vorgaben nach DVGW W 116 sind zu beachten.

#### **9) Einbringen von Stoffen**

Zur schnelleren Bewertung, ob für das Einbringen von Stoffen in das Grundwasser eine wasserrechtliche Erlaubnis erforderlich ist oder eine Anzeige ausreicht, ist es sinnvoll bereits im Rahmen der Bohranzeige die vorgesehenen Einsatzstoffe anzugeben und entsprechende bauaufsichtliche Zulassungen des Deutschen Instituts für Bautechnik oder europäische technische Zulassungen beizulegen.

### **Grundwassermessstellen / Brunnen**

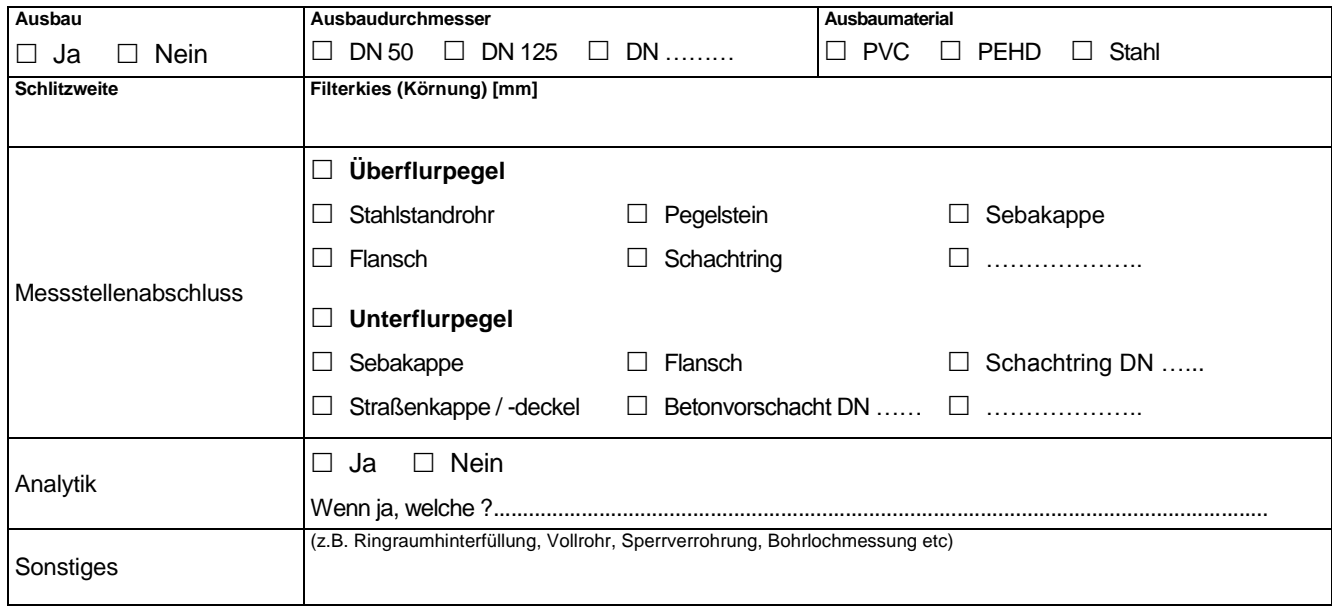

## **Bohrlochverfüllung** (wenn unter Grundwassermessstellen / Brunnen: Ausbau nein angekreuzt wurde)

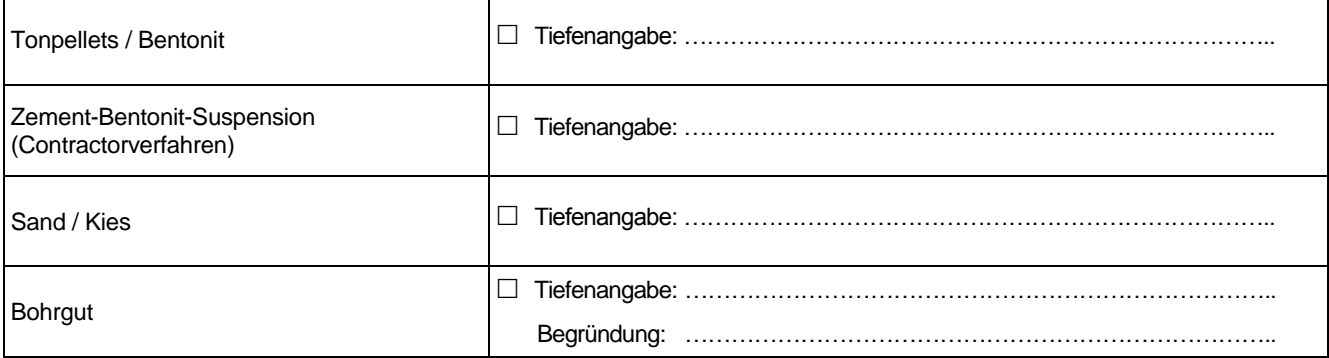

## **Anlagen**

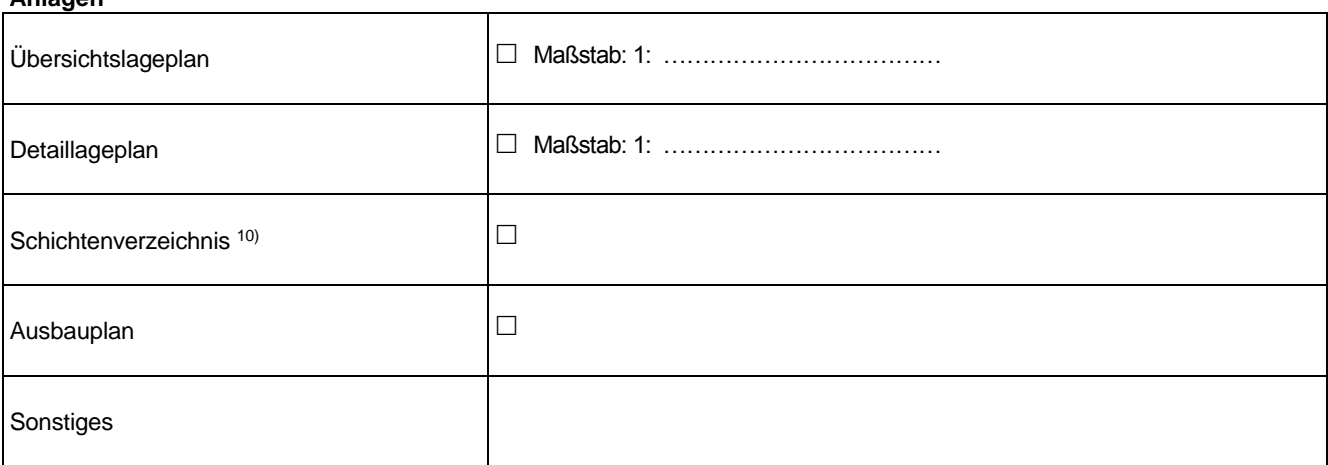

**10) Schichtenverzeichnisse (vorab)**

Schichtenverzeichnisse sind der Bohranzeige nur beizulegen, wenn der Untergrundaufbau aus dem unmittelbaren Umfeld der geplanten Bohrung bekannt ist.

## **Untersuchungsergebnisse**

Dem Umweltamt (uwa2@stadt.nuernberg.de) und dem Wasserwirtschaftsamt (poststelle@wwa-n.bayern.de) werden nach Abschluss der Arbeiten folgende Unterlagen digital vorgelegt:

- Lageplan
- Schichtenverzeichnis / Bohrprofil (DIN EN ISO 14688, 14689, EN ISO 22475-1)
- Ausbauplan (bei Grundwassermessstellen)
- Koordinaten der Bohrungen (Rechts-/Hochwert)
- Höhenangaben (in m NN)
- Laborprüfberichte (soweit Messungen durchgeführt wurden)
- Gutachterliche Kurzstellungnahme (soweit bei den Untersuchungen besondere Vorkommnisse, z.B. organoleptische Auffälligkeiten, Boden-, Grundwasserverunreinigung etc. festgestellt wurden)

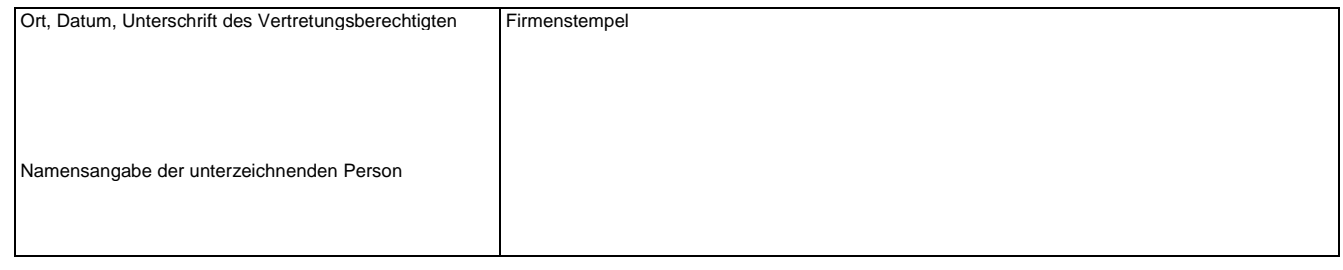

# **Datenschutzhinweis Bohranzeige gemäß § 49 WHG und Art. 30 BayWG**

# **Datensicherheit**

Die Sicherheit Ihrer Daten ist uns wichtig, deshalb werden alle Informationen über eine verschlüsselte Verbindung übertragen.

# **Verantwortlich für die Datenerhebung**

Stadt Nürnberg Umweltamt - Technischer Umweltschutz Bauhof 2 90402 Nürnberg Telefon: 09 11 / 2 31 - 41 12 Zur verschlüsselten Übertragung Ihrer Nachricht: [Kontaktformular](https://www.nuernberg.de/global/ajax_kontaktformular.html?cfid=53983)

# **Datenschutz**

Bei Fragen zum Thema Datenschutz wenden Sie sich bitte an: Stadt Nürnberg Behördlicher Datenschutz Rathausplatz 2 90403 Nürnberg Telefon: 09 11 / 2 31 - 51 15 Zur verschlüsselten Übertragung Ihrer Nachricht: [Kontaktformular](https://www.nuernberg.de/global/ajax_kontaktformular.html?cfid=17995)

# **Zwecke und Rechtsgrundlage der Verarbeitung**

Art. 6 Abs. 1 DSGVO Erteilung einer Anzeigenbestätigung bzw. einer wasserrechtlichen Erlaubnis Bohranzeige nach § 49 WHG und Art. 30 BayWG

# **Weitergabe von Daten**

Datenweitergabe erfolgt nur an Behörden, soweit diese in die Fallbehandlung mit eingebunden wer-den müssen und die Kenntnis der Daten hierfür unerlässlich ist. Übermittlung an Drittländer Es erfolgt keine Übermittlung

# **Speicherzeitraum**

Ihre Daten werden bei der Stadt Nürnberg so lange gespeichert, wie dies unter Beachtung der ge-setzlichen Aufbewahrungsfristen für die Aufgaben erforderlich ist.

# **Betroffenenrechte**

Nach der Datenschutz-Grundverordnung stehen Ihnen beim Verantwortlichen für die Datenerhebung folgende Rechte zu: Werden Ihre personenbezogenen Daten verarbeitet, so haben Sie das Recht Auskunft über die zu Ihrer Person gespeicherten Daten zu erhalten (Art. 15 DSGVO). Sollten unrichtige personenbezogene Daten verarbeitet werden, steht Ihnen ein Recht auf Berichtigung zu (Art. 16 DSGVO). Liegen die gesetzlichen Voraussetzungen vor, so können Sie die Löschung oder Einschränkung der Verarbeitung verlangen sowie Widerspruch gegen die Verarbeitung einlegen (Art. 17, 18 und 21 DSGVO). Wenn Sie in die Datenverarbeitung eingewilligt haben oder ein Vertrag zur Datenverarbeitung besteht und die Datenverarbeitung mithilfe automatisierter Verfahren durchgeführt wird, steht Ihnen gegebenenfalls ein Recht auf Datenübertragbarkeit zu (Art. 20 DSGVO).

Sollten Sie von Ihren oben genannten Rechten Gebrauch machen, prüft die Stadt Nürnberg, ob die gesetzlichen Voraussetzungen hierfür erfüllt sind.

Weiterhin besteht ein Beschwerderecht beim Bayerischen Landesbeauftragten für den Datenschutz.

# **Erforderlichkeit der Datenangabe**

Nach § 49 WHG und Art. 30 BayWG sind die Daten für die Bohranzeige erforderlich. Die Daten werden für die Anzeigebearbeitung und deren amtlichen Bestätigung benötigt.

# **Widerrufsrecht bei Einwilligung**

Ein Widerrufsrecht ist hier nicht möglich.